# **BRIGHT LED ELECTRONICS CORP.**

## LED DISPLAY SPECIFICATION

## COMMODITY: 32.0\*32.0mm Light Bar

## DEVICE NUMBER : BA-16G11UW

### VERSION: 1.0 / 2000.08.01

## ELECTRICAL AND OPTICAL CHARACTERISTICS (Ta=25°C)

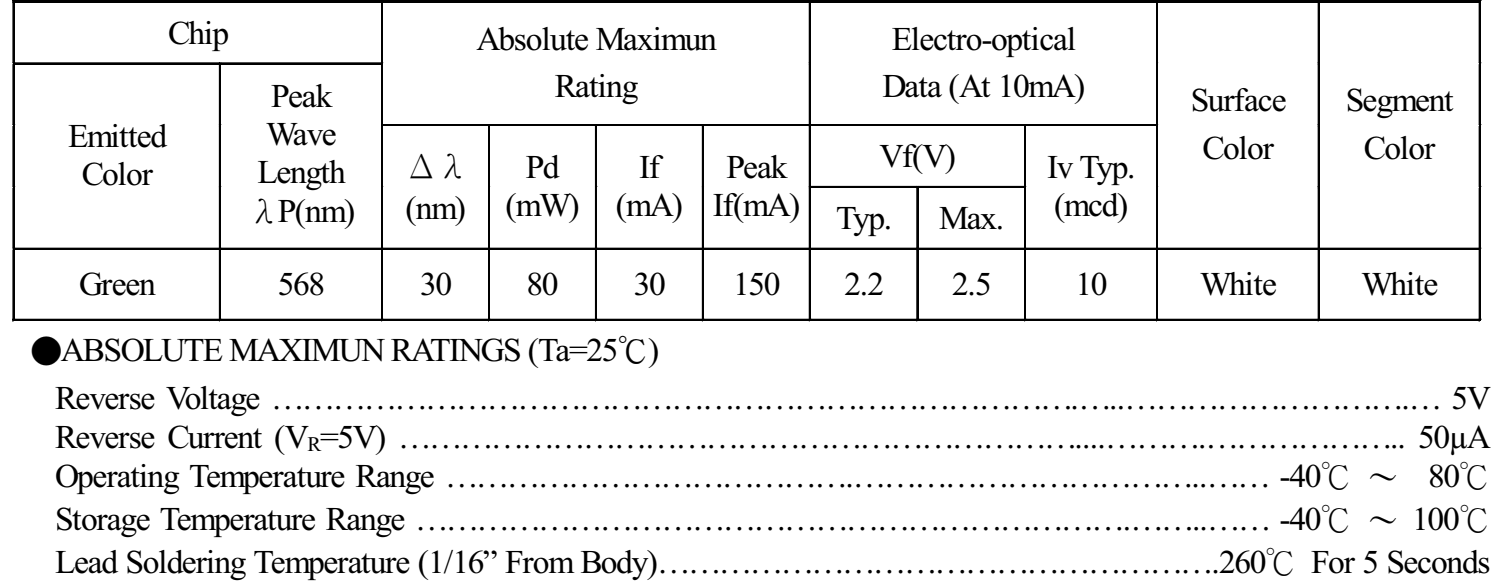

#### PACKAGE DIMENSIONS:

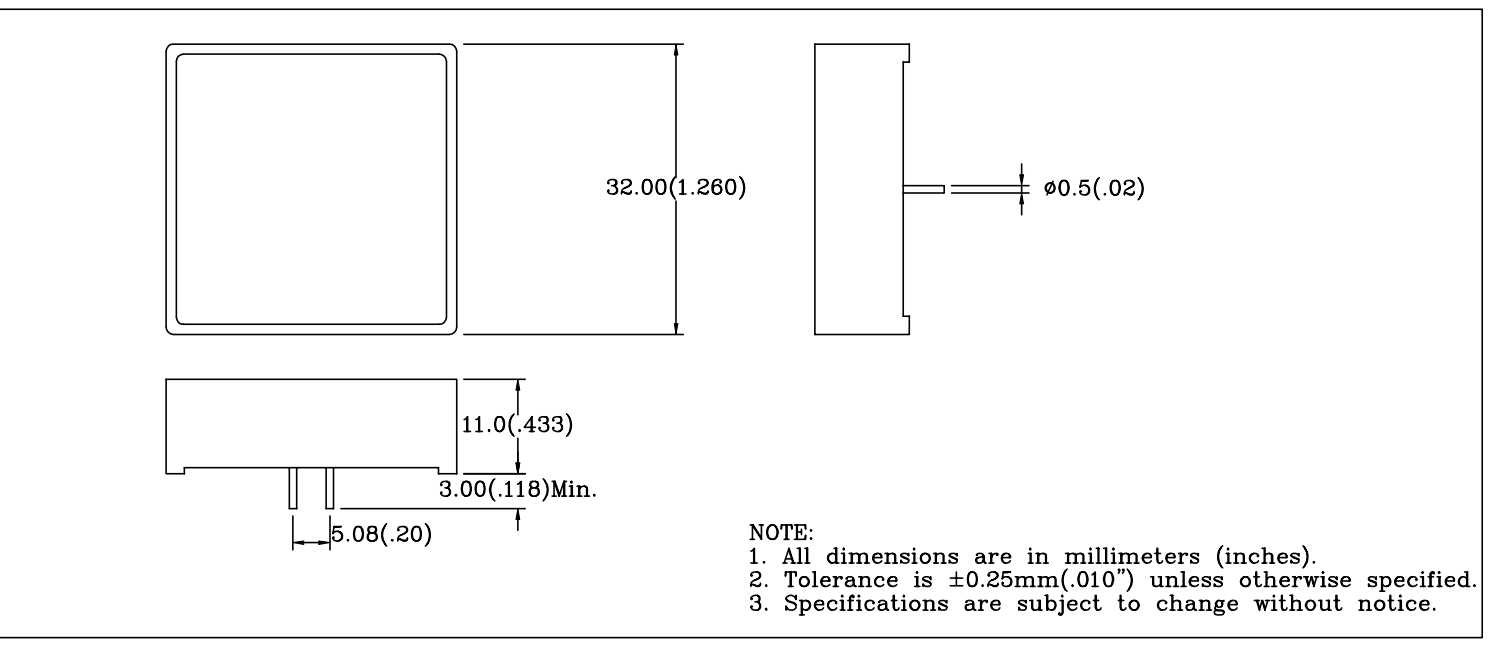

#### PIN FUNCTIONS:

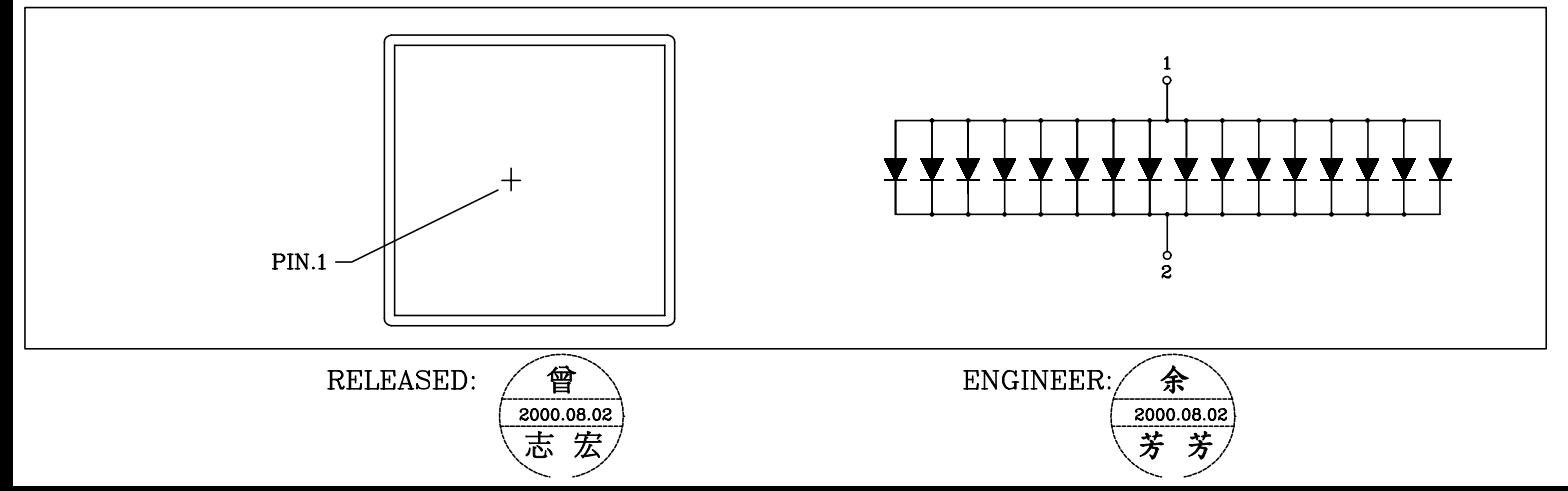